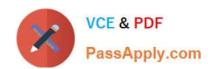

# **C\_TSCM42\_67**<sup>Q&As</sup>

SAP Certified Application Associate - Production Planning & Manufacturing with SAP ERP 6.0 EHP7

# Pass SAP C\_TSCM42\_67 Exam with 100% Guarantee

Free Download Real Questions & Answers PDF and VCE file from:

https://www.passapply.com/c\_tscm42\_67.html

100% Passing Guarantee 100% Money Back Assurance

Following Questions and Answers are all new published by SAP Official Exam Center

- Instant Download After Purchase
- 100% Money Back Guarantee
- 365 Days Free Update
- 800,000+ Satisfied Customers

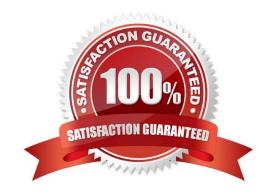

## https://www.passapply.com/c\_tscm42\_67.html 2024 Latest passapply C\_TSCM42\_67 PDF and VCE dumps Download

#### **QUESTION 1**

You want to plan a finished material using material requirements planning in an SAP ECC system. The resulting planned orders should be scheduled using basic date scheduling (not lead-time scheduling).

Which of the following properties for the resulting dependent requirements applies?

A. In multi-level backward scheduling, dependent requirements are calculated to the exact second.

- B. If the individual material components are explicitly assigned to the operations of a routing, the requirement dates of the dependent requirements are scheduled at each start date of the operations.
- C. When a customer order is created for the finished material, the dependent requirements are automatically triggered for the components in the bill of material without a planning run.
- D. In multi-level backward scheduling, dependent requirements are triggered at the start date for the planned order of the finished material.

Correct Answer: D

#### **QUESTION 2**

Which function is supported by production orders?

- A. Automatic selection of a work center at order release
- B. Automatic creation of transfer orders at order release
- C. Automatic reading of PP master data at order release
- D. Automatic printing of order documents at order creation

Correct Answer: B

#### **QUESTION 3**

Which of the following elements can be used in a process order? (Choose three)

- A. Process instructions
- B. Parallel sequences
- C. Relationships
- D. Suboperations
- E. Phases

Correct Answer: ACE

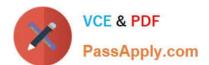

#### **QUESTION 4**

When maintaining a work center, formulas can be assigned in the scheduling view. Formulas use formula parameters for calculation.

What can be the origin of the formula parameters used for scheduling? (Choose three)

- A. User-defined fields in the operation of routings
- B. General operation values of routings
- C. General item values of bill of materials
- D. General values from work scheduling view of the material master
- E. Standard values in the operations of routings

Correct Answer: ABE

#### **QUESTION 5**

In which scenario will the error message shown in the attached screenshot occur?

#### Exhibit:

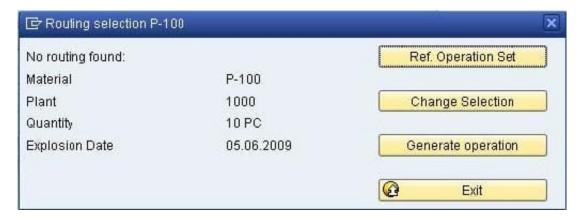

### Exhibit

- A. A valid routing exists, but the material master is set to manual routing selection.
- B. A valid routing exists, but the Customizing for the order type is set to manual routing selection.
- C. The routing is not valid at the explosion date.
- D. The selection method is set to "selection only by production version" in the material master.

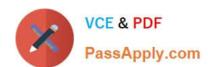

# https://www.passapply.com/c\_tscm42\_67.html 2024 Latest passapply C\_TSCM42\_67 PDF and VCE dumps Download

Correct Answer: C

C TSCM42 67 VCE Dumps C TSCM42 67 Practice
Test

C TSCM42 67 Exam Questions